## НАЛОГ НА ИМУЩЕСТВО ФИЗИЧЕСКИХ ЛИЦ; НОВОЕ В 2016 ГОДУ

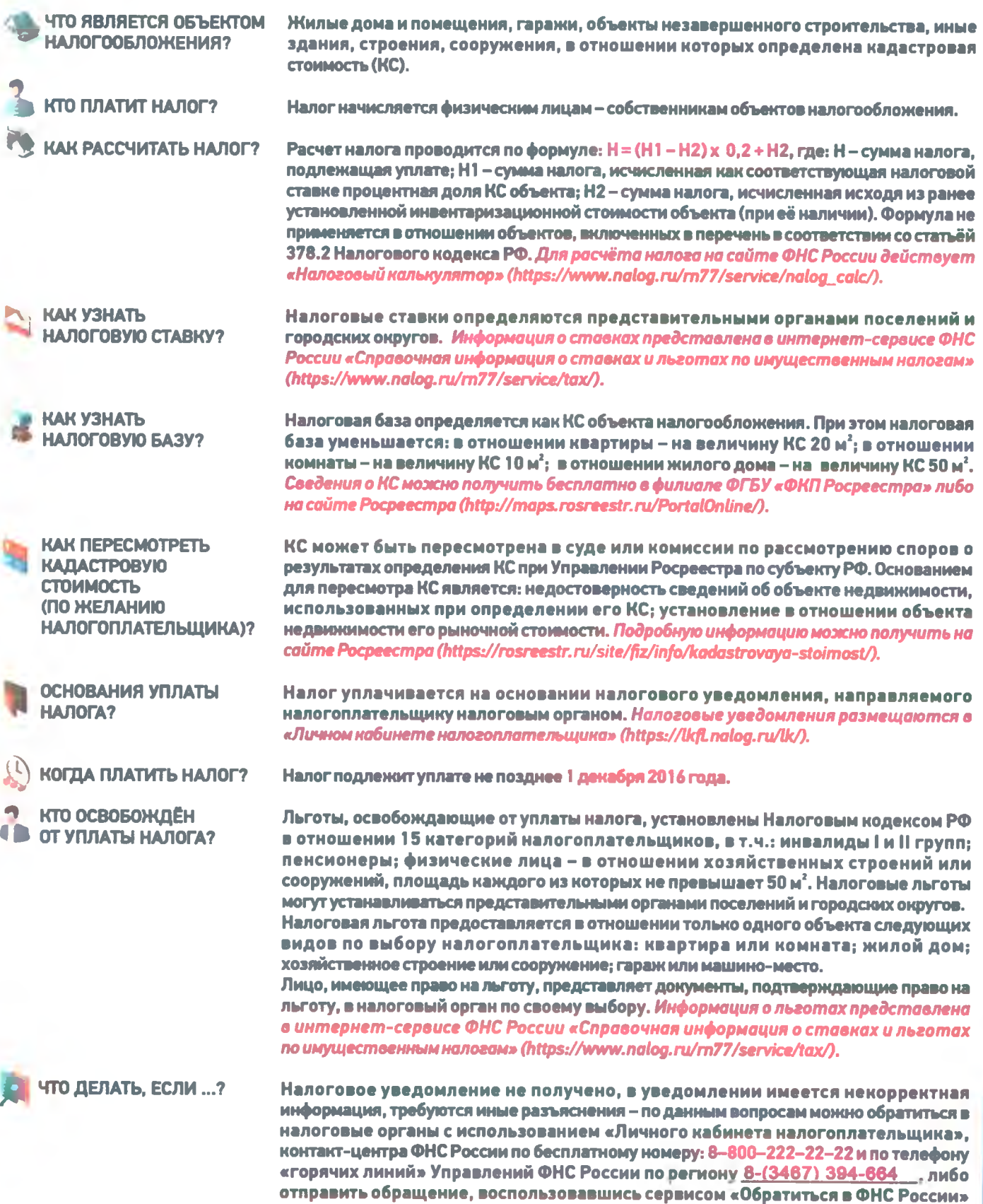

*[\(https://www.nalog.ru/m77/service/obrJts/](https://www.nalog.ru/m77/service/obrJts/)).*